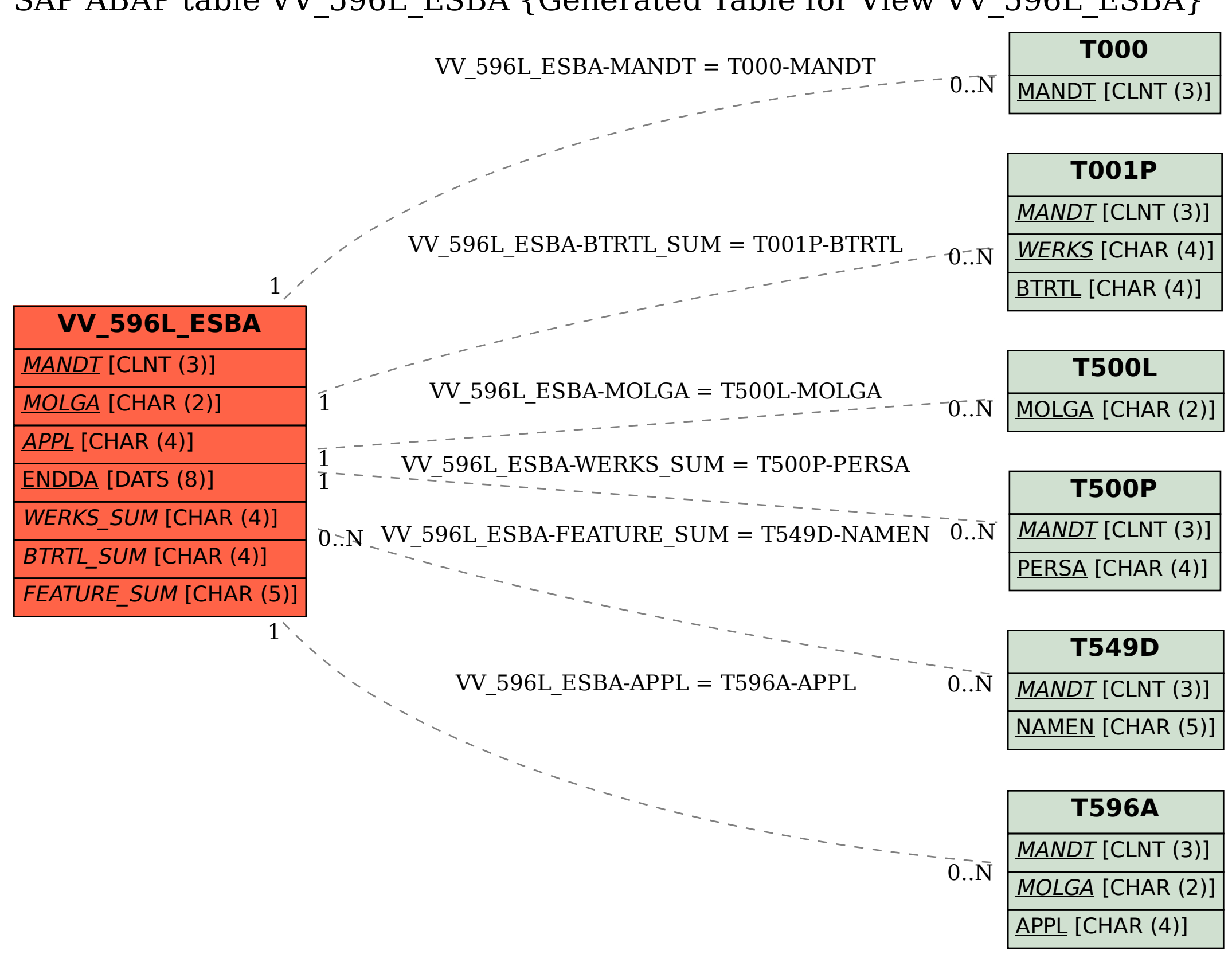

SAP ABAP table VV\_596L\_ESBA {Generated Table for View VV\_596L\_ESBA}